## Xiaomi\_12T Pro 5G VoLTE

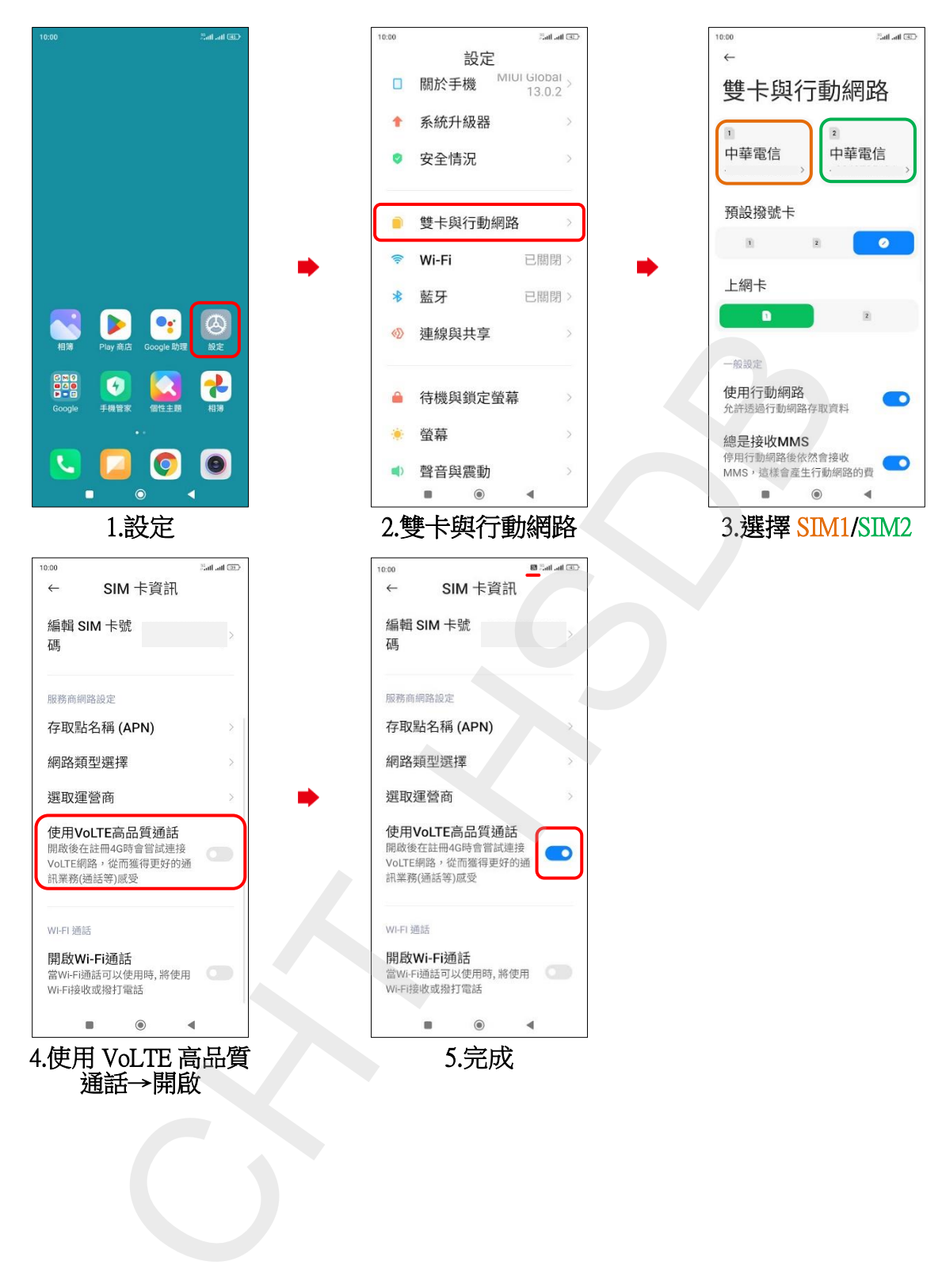